N 72 - 1421 Y

NATIONAL AERONAUTICS AND SPACE ADMINISTRATION

## Technical Memorandum 33-512

# Program Listing for Fault Tree Analysis of JPL Technical Report 32-1542

Paul O. Che/son

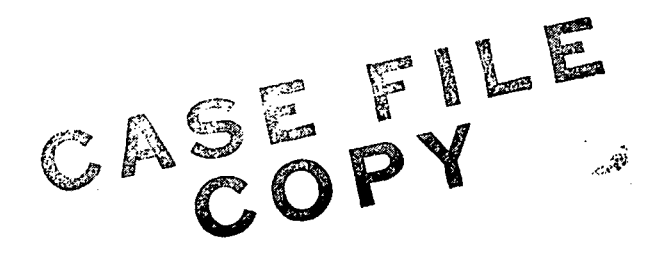

### JET PROPULSION LABORATORY CALIFORNIA INSTITUTE OF TECHNOLOGY PASADENA, CALIFORNIA

December 1,1971

NATIONAL AERONAUTICS AND SPACE ADMINISTRATION

## Technical Memorandum 33-512

# Program Listing for Fault Tree Analysis of JPL Technical Report 32-1542

Paul O. Che/son

### JET PROPULSION LABORATORY CALIFORNIA INSTITUTE OF TECHNOLOGY PASADENA, CALIFORNIA

December 1,1971

#### PREFACE

The work described in this report was performed by the Quality Assurance and Reliability Division of the Jet Propulsion Laboratory.

 $\sim$ 

e serie alla calculation della componenta della componenta dell'altre composito della componenta della compone

#### CONTENTS

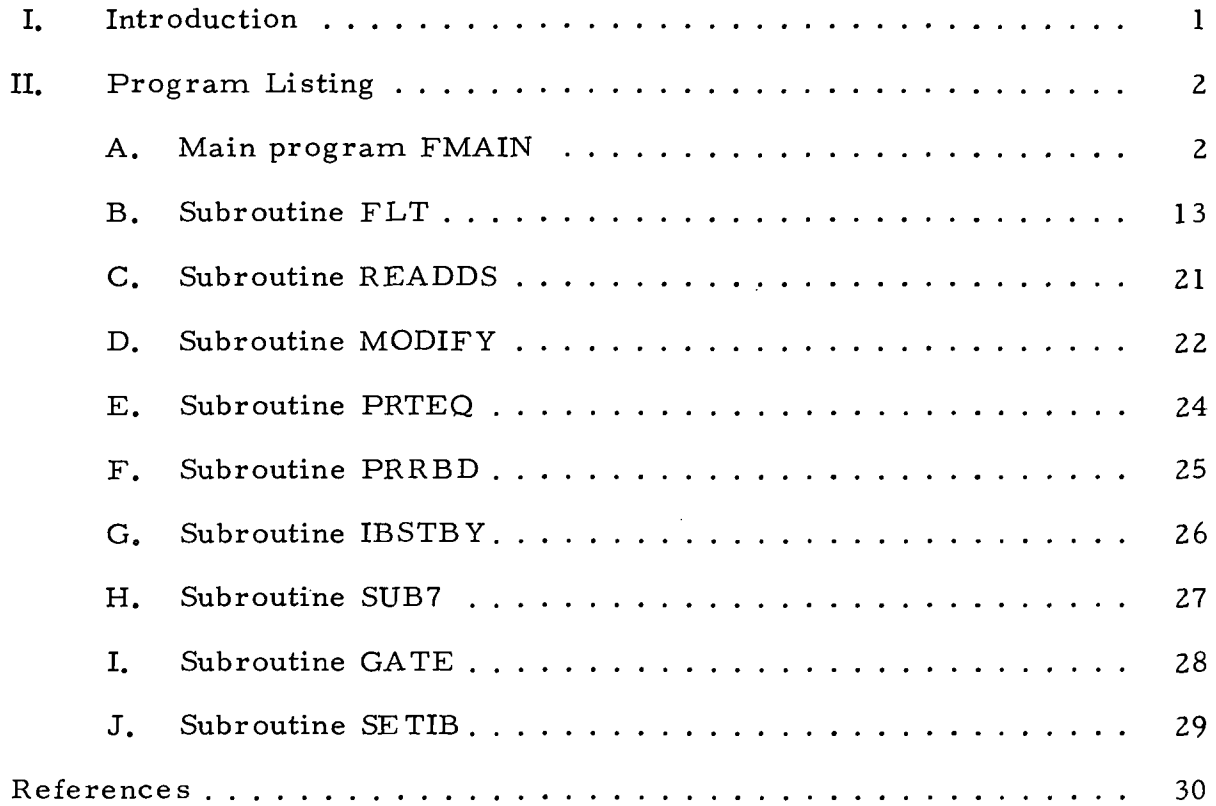

e de la companya companya de capación de la constantina de la constantina de la constantina de la companya de

 $- - - -$ 

\_\_\_\_\_\_\_\_\_\_\_\_\_\_

#### ABSTRACT

This technical memorandum presents the computer program listing for the fault tree analysis of Technical Report 32-1542, Reliability Computation Using Fault Tree Analysis, Jet Propulsion Laboratory, Pasadena, Calif., Dec. 1, 1971. The program is written in FORTRAN V and is currently running on a UNIVAC 1108.

#### I. INTR ODUC TION

This technical memorandum presents the computer program listing for the MAIN program and those subroutines unique to the fault tree analysis described in Ref. 1. These subroutines are FLT, READDS, MODIFY, PRTEQ, PRRBD, IBSTBY, SUB7, GATE, and SETIB. The other subroutines called by MAIN are used for analyzing the reliability block diagram of Ref. 1 and are listed in Ref. 2. The program is written in FORTRAN V and is currently running on a UNIVAC 1108.

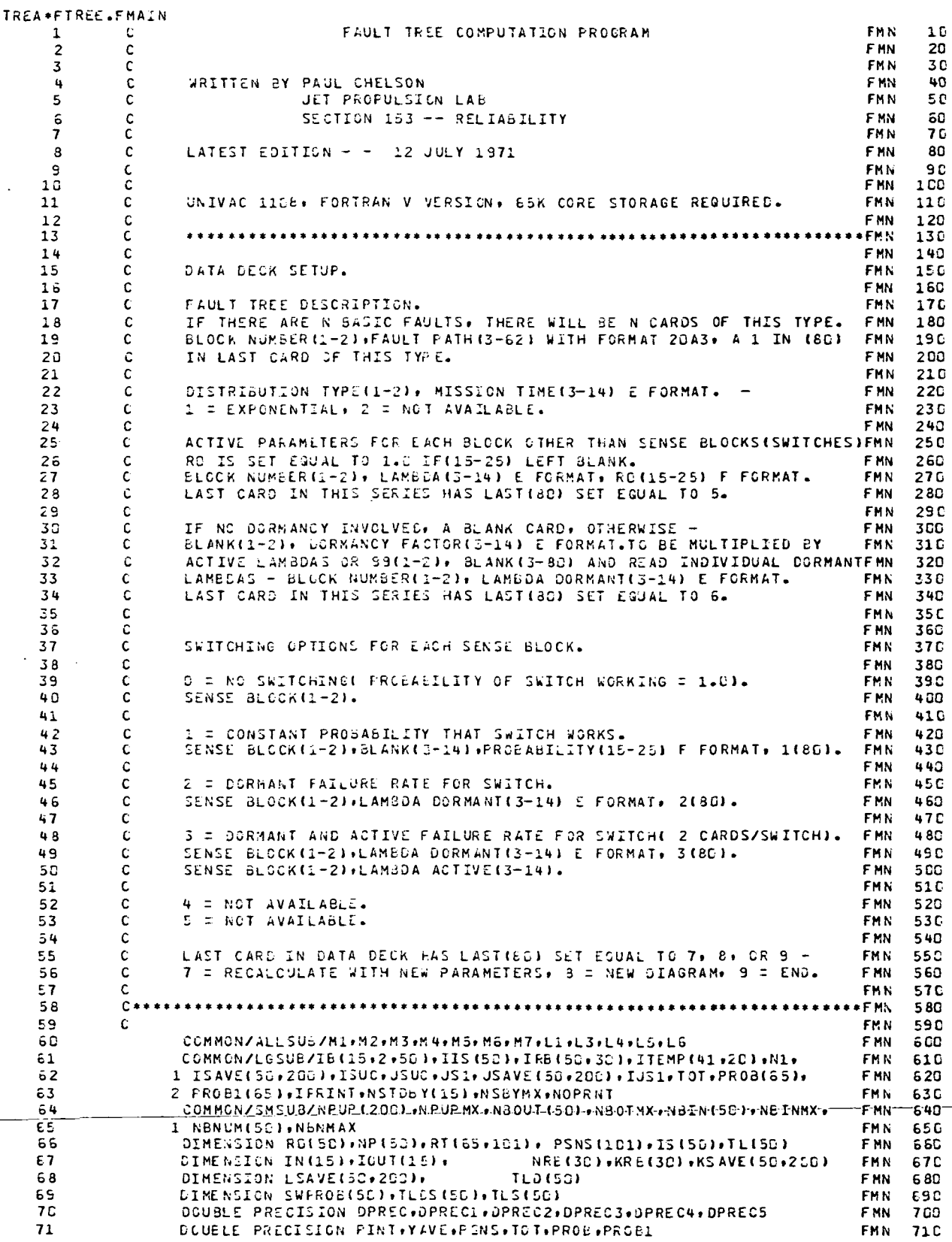

 $--$ 

 $\sim$ 

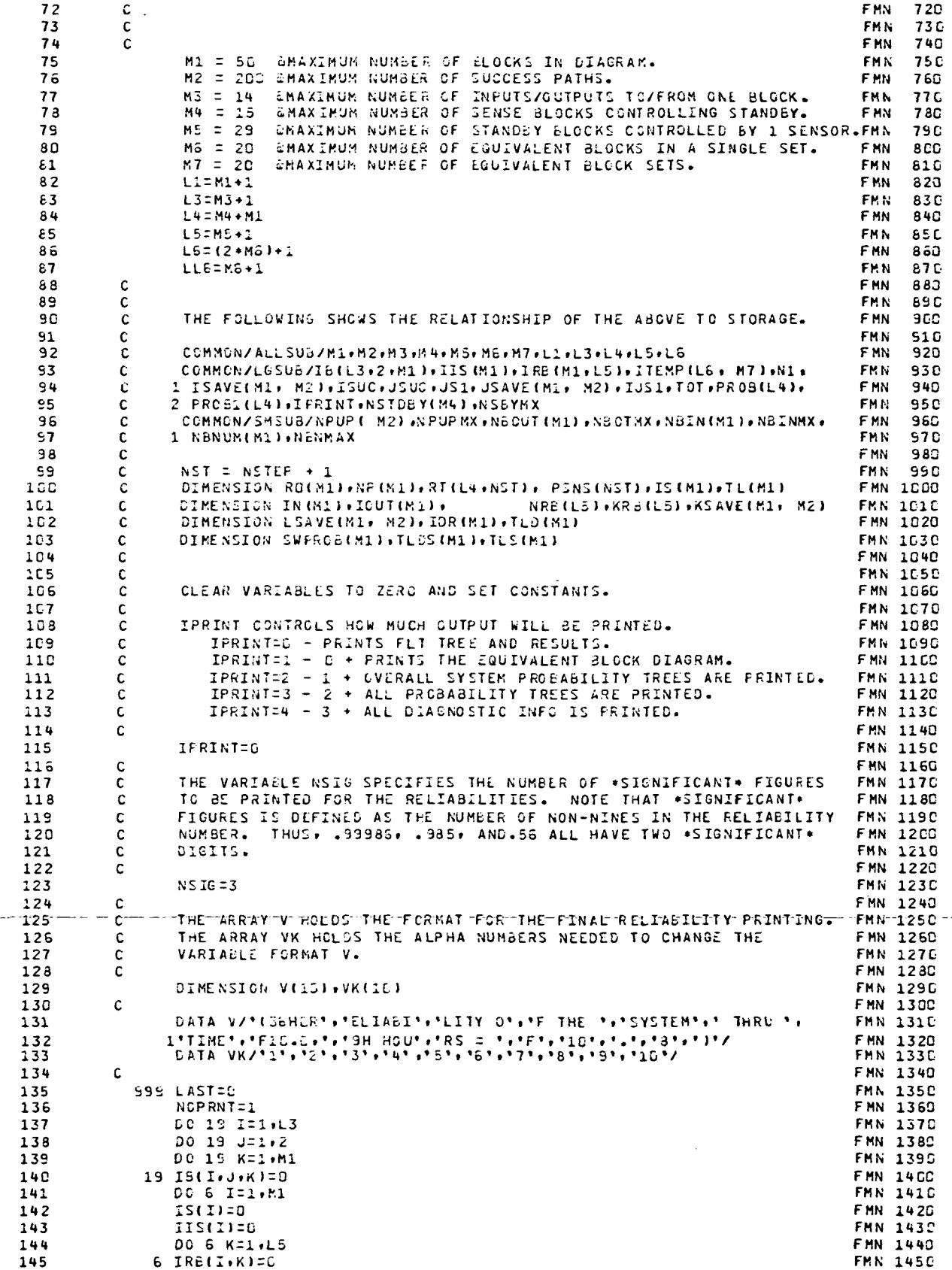

 $\ddot{\phantom{1}}$ 

 $\frac{1}{2} \left( \frac{1}{2} \right) \frac{1}{2} \left( \frac{1}{2} \right) \frac{1}{2} \left( \frac{1}{2} \right) \frac{1}{2} \left( \frac{1}{2} \right) \frac{1}{2} \left( \frac{1}{2} \right) \frac{1}{2} \left( \frac{1}{2} \right) \frac{1}{2} \left( \frac{1}{2} \right) \frac{1}{2} \left( \frac{1}{2} \right) \frac{1}{2} \left( \frac{1}{2} \right) \frac{1}{2} \left( \frac{1}{2} \right) \frac{1}{2} \left( \frac{1}{2} \right)$ 

 $\mathbf{r}$ 

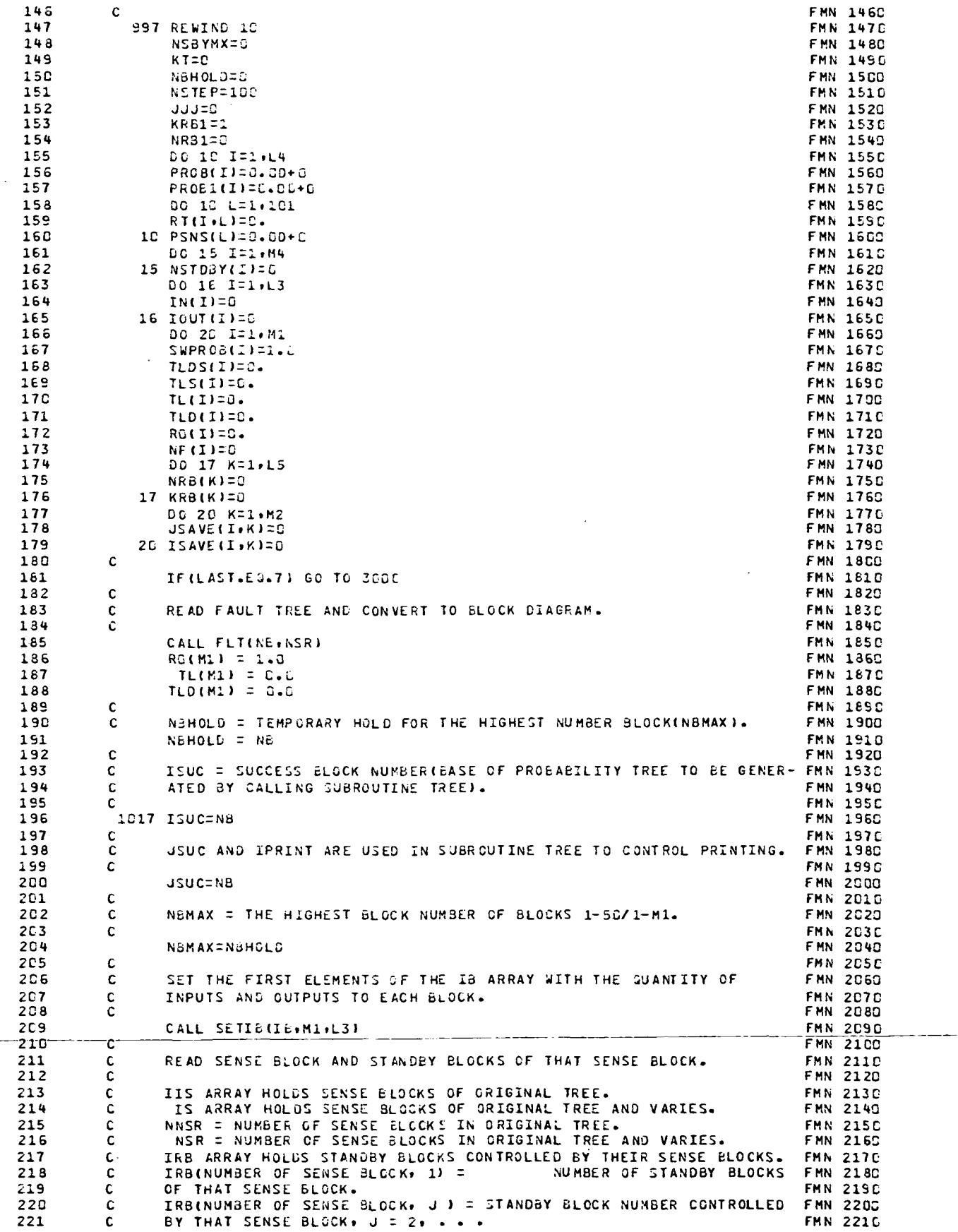

 $\cdots$ 

 $\ddot{\phantom{a}}$ 

 $\sim$   $-$ 

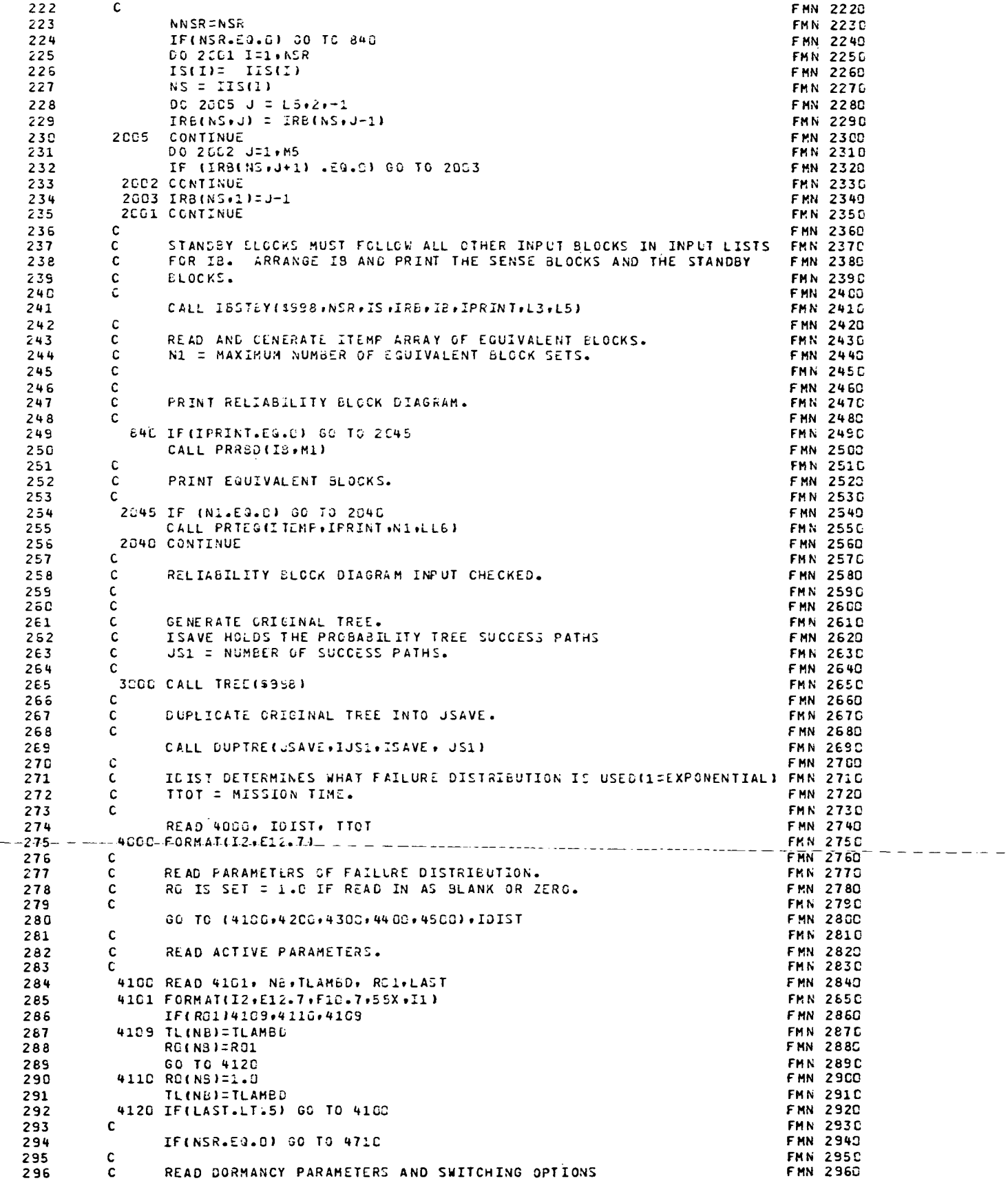

 $\mathcal{L}$ 

 $+ - - - - -$ 

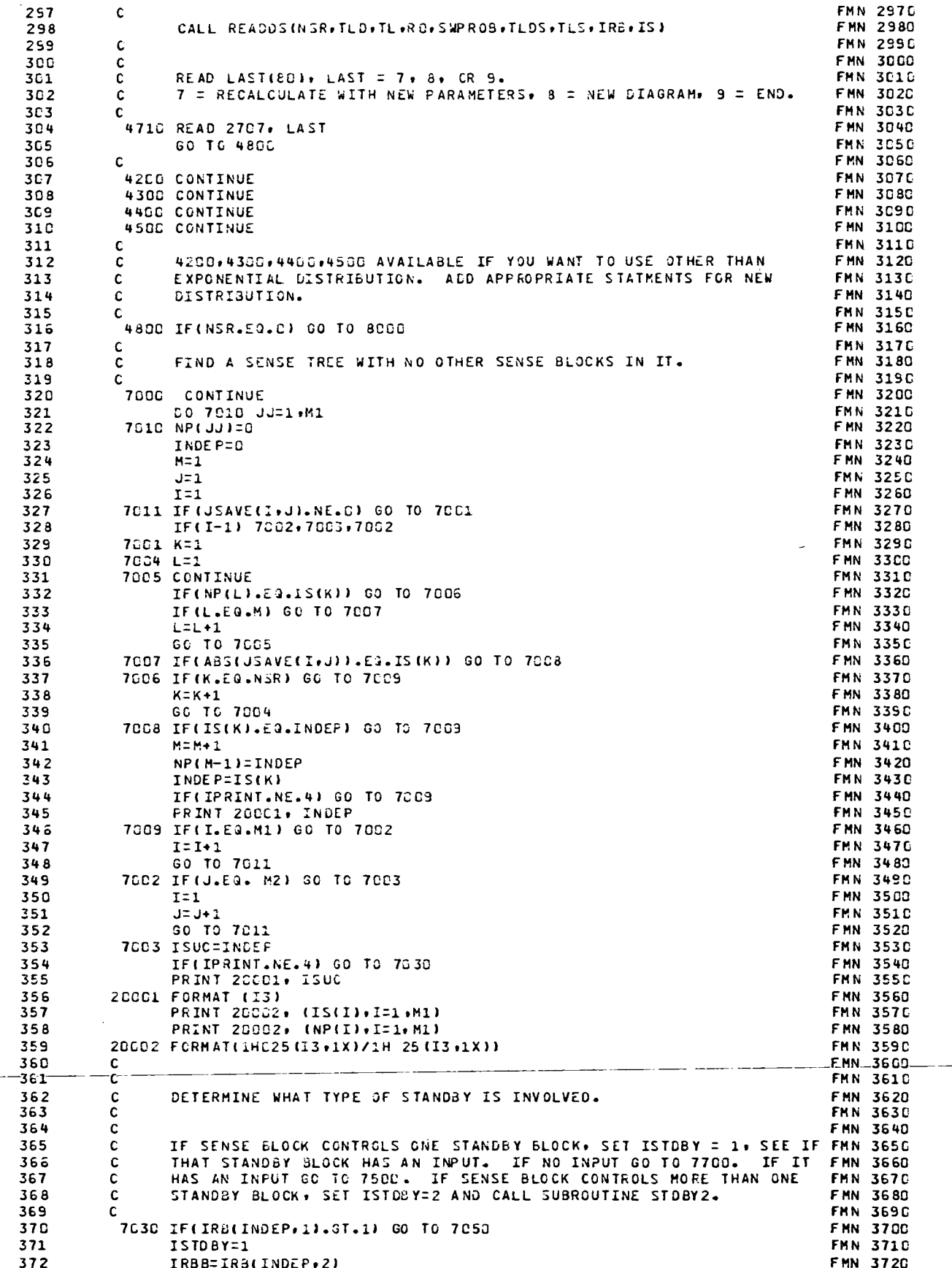

 $\ddot{\phantom{0}}$ 

. . . . . .

 $\frac{1}{2}$ 

 $\overline{a}$ 

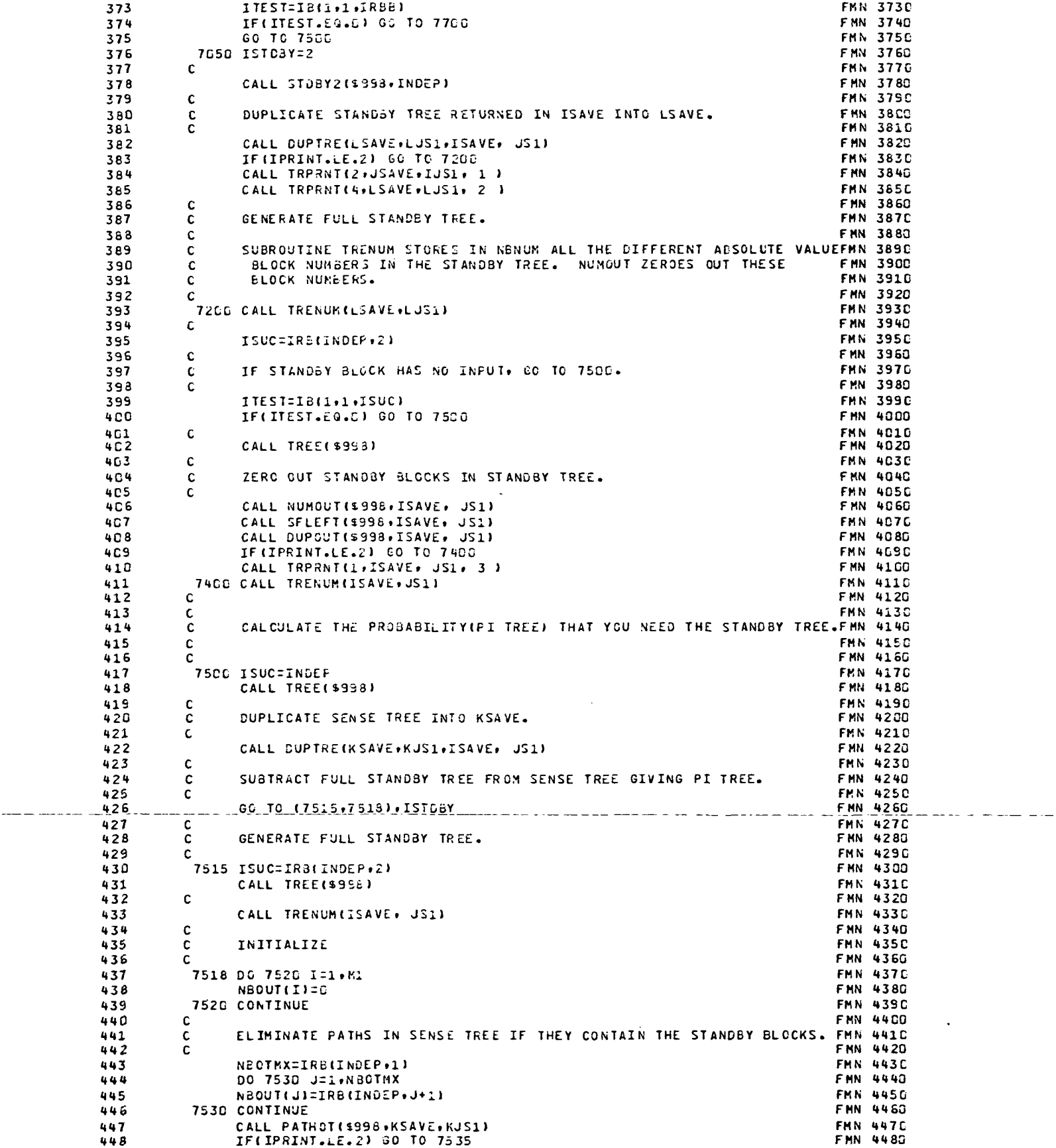

 $\mathcal{L}^{\mathcal{L}}$ 

 $\sim$ 

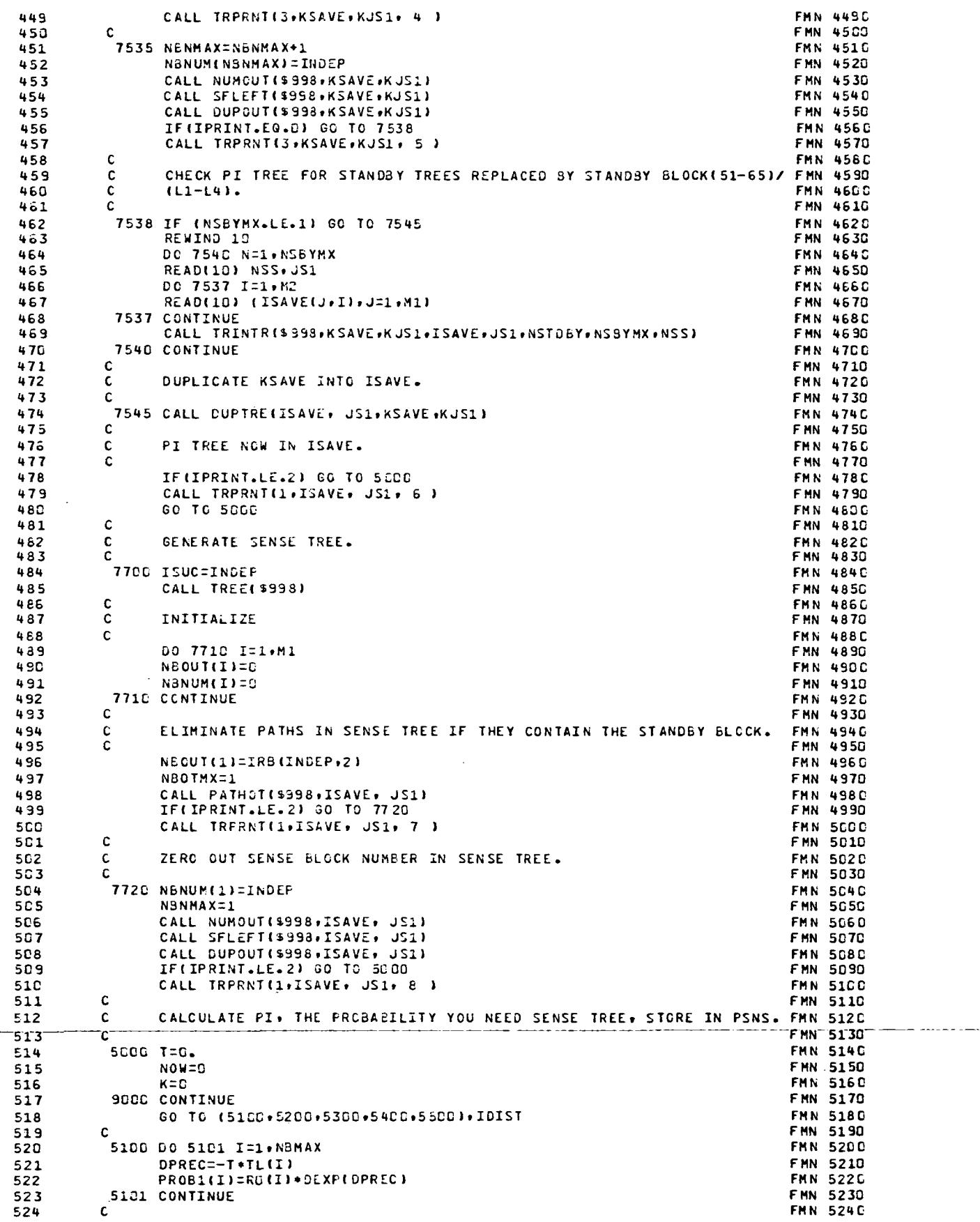

 $\bar{\mathcal{A}}$ 

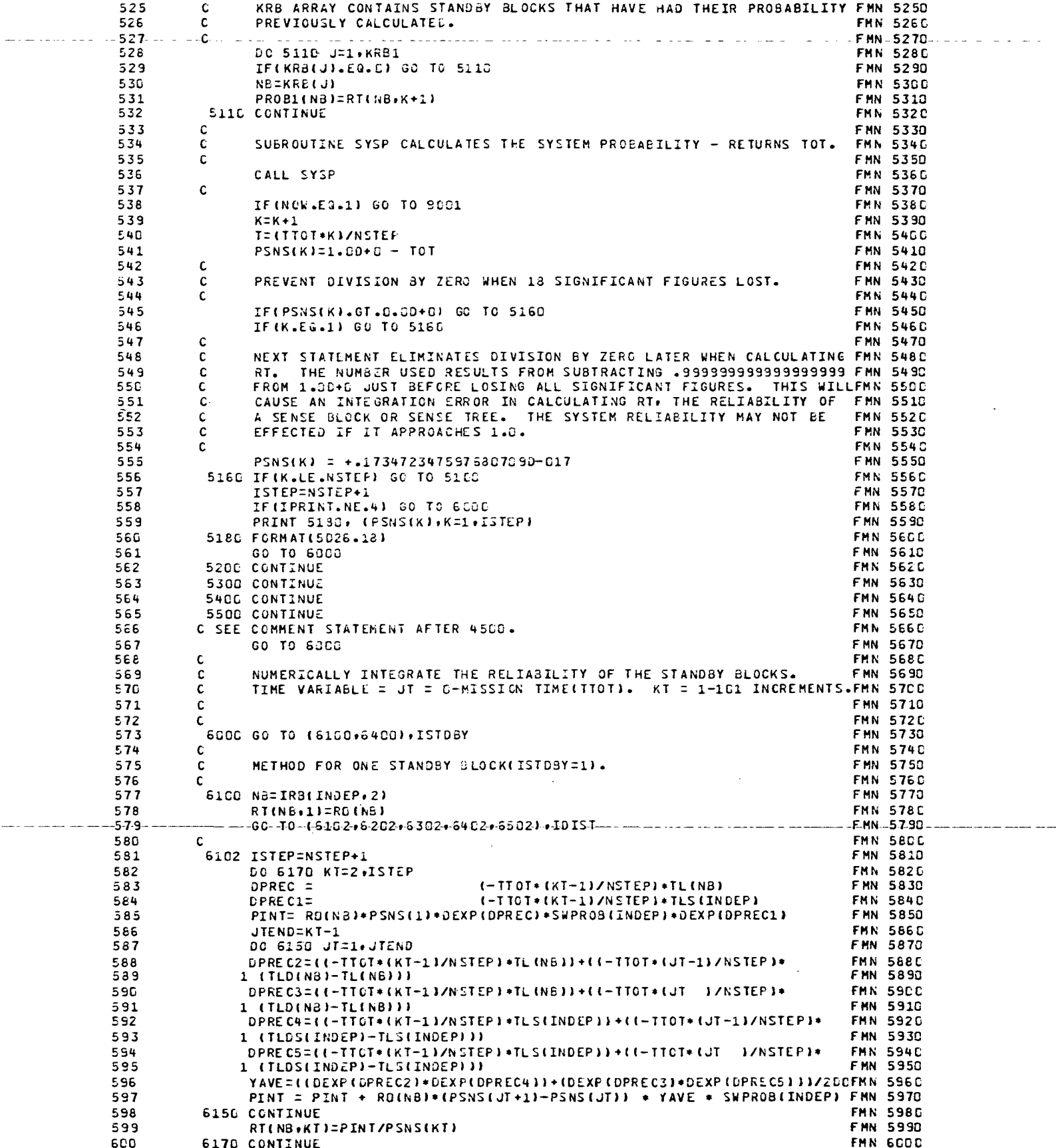

لأداسات

. . . . . . .

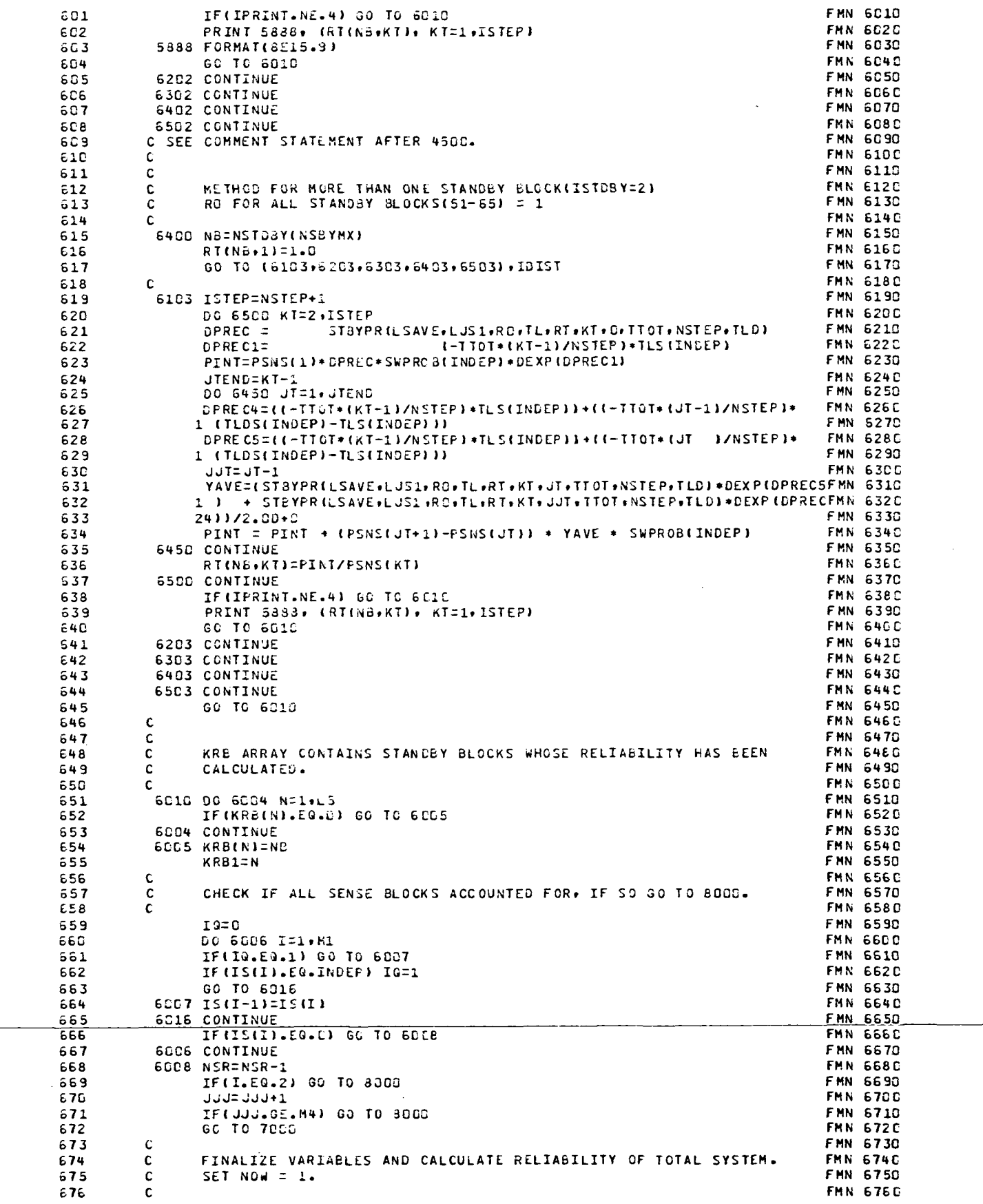

 $\overline{a}$ 

 $\sim$ 

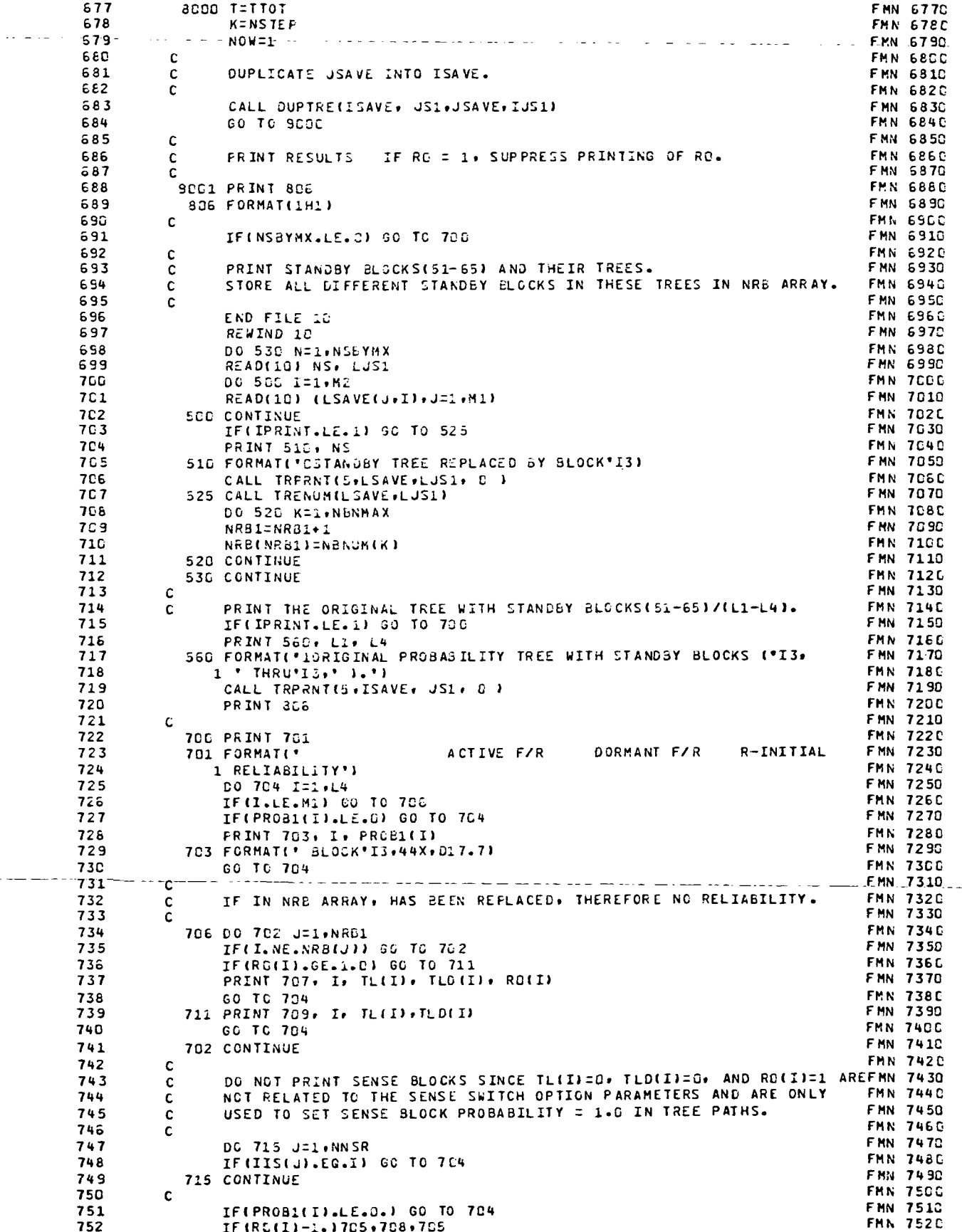

 $\frac{1}{2} \frac{1}{2} \frac{$ 

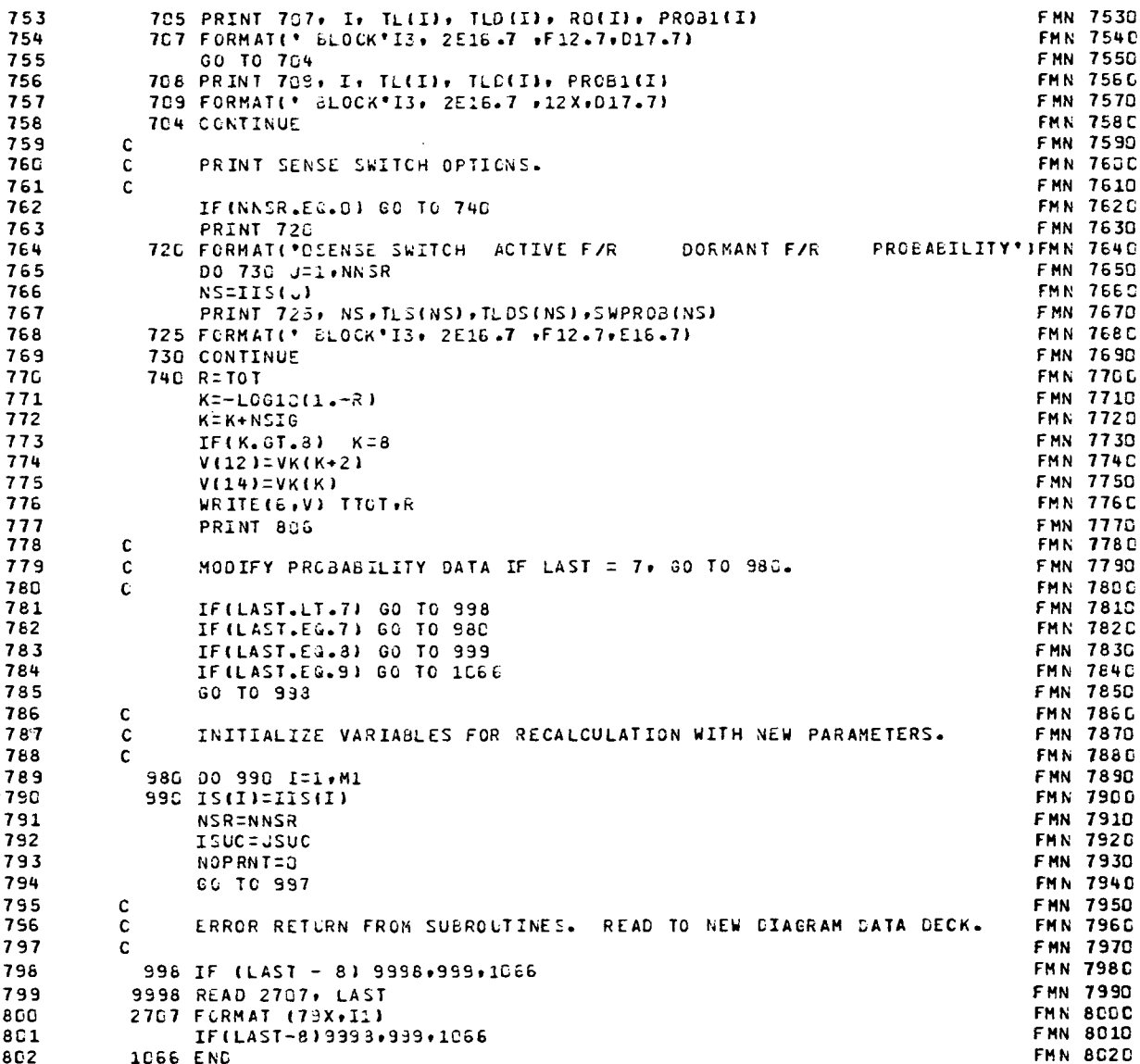

 $\sim$   $\sim$ 

 $\sim$ 

 $\Delta \sim 1$ 

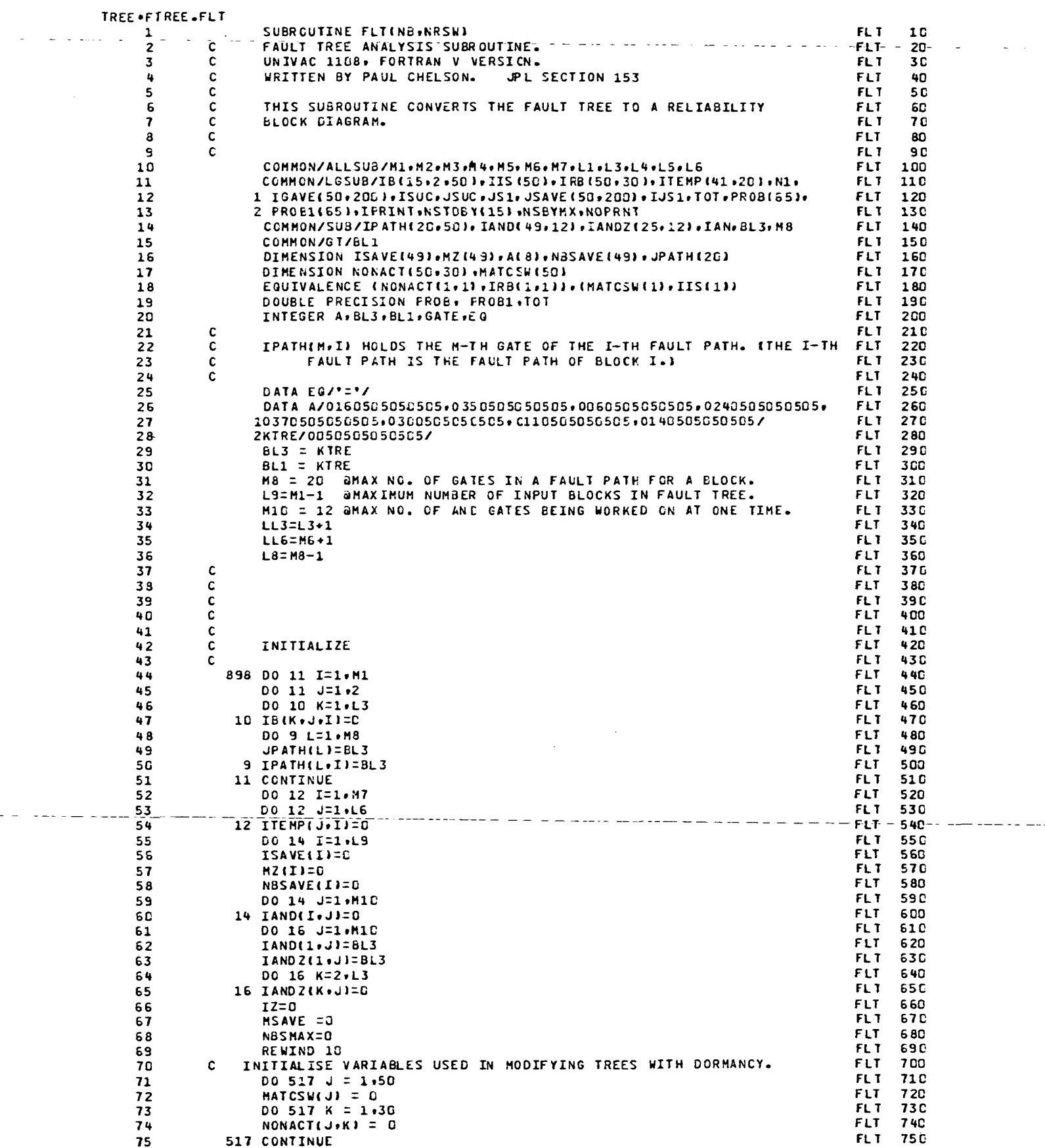

 $\mathbb{R}$ 

 $\sim$ 

L.

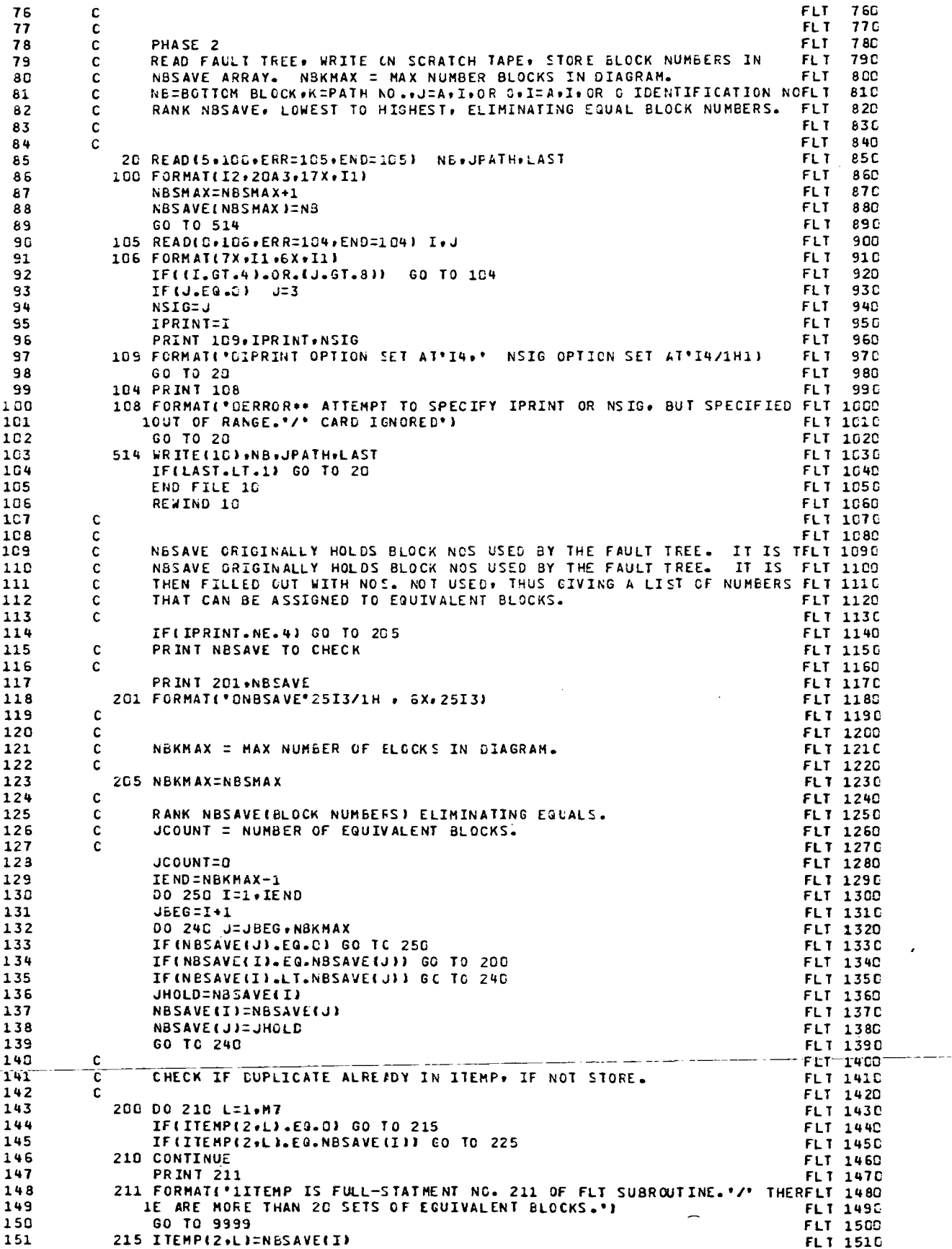

 $-$ 

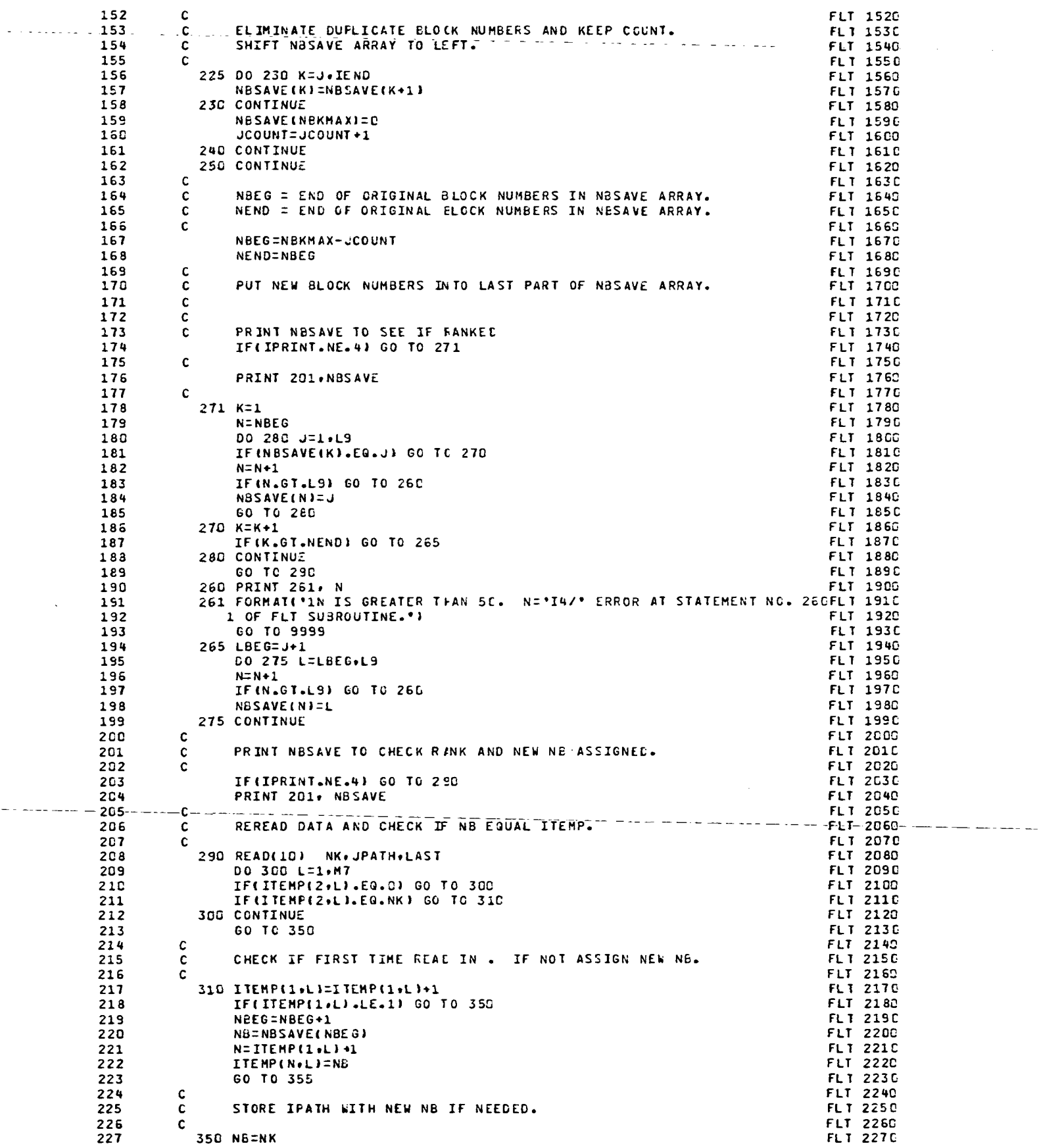

لمنتبذ بالماء

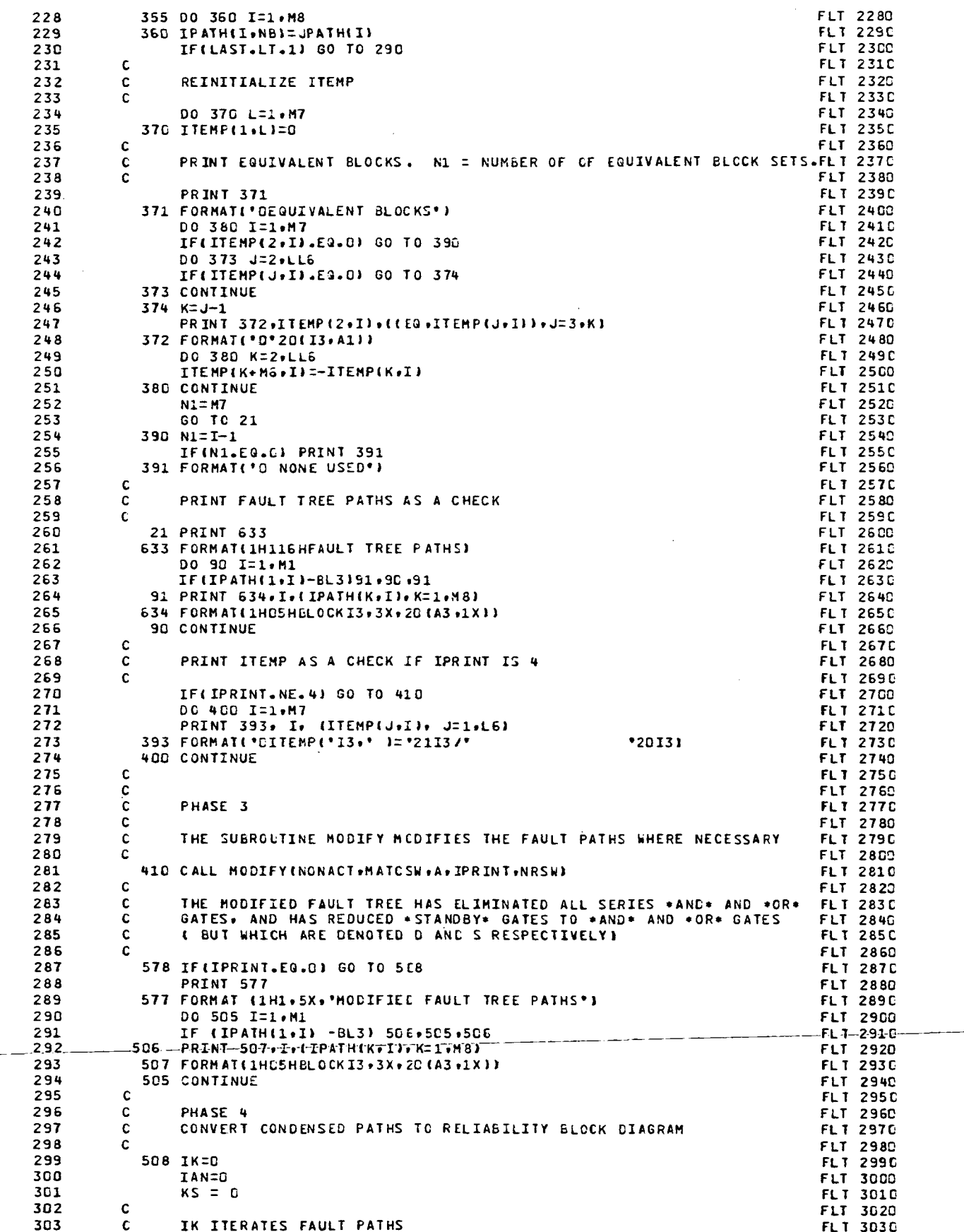

 $\sim$ 

 $\overline{\phantom{a}}$ 

 $\ddot{\phantom{a}}$ 

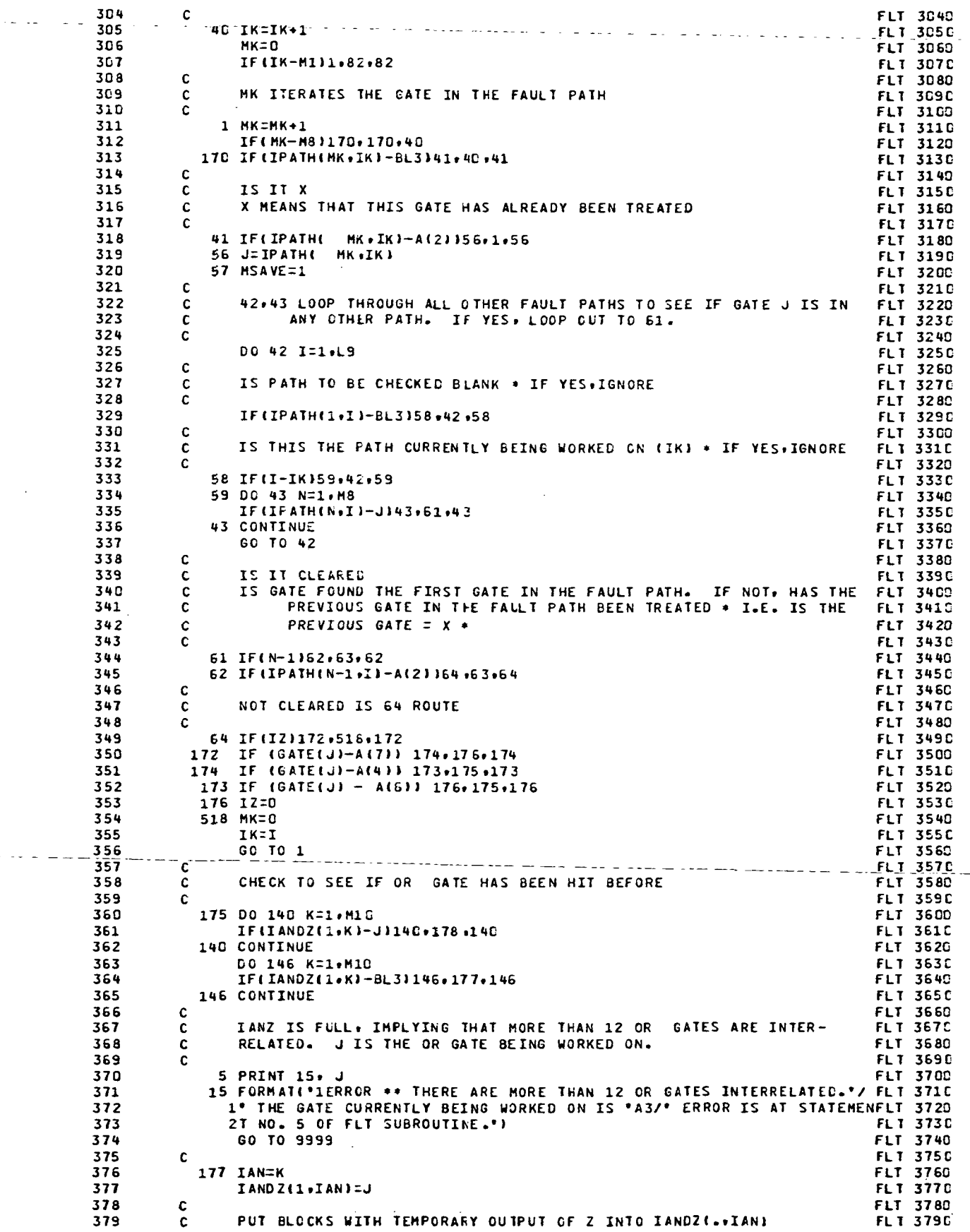

. . . <u>.</u> .

 $\mathbb{Z}$  $\mathbf{r}$ 

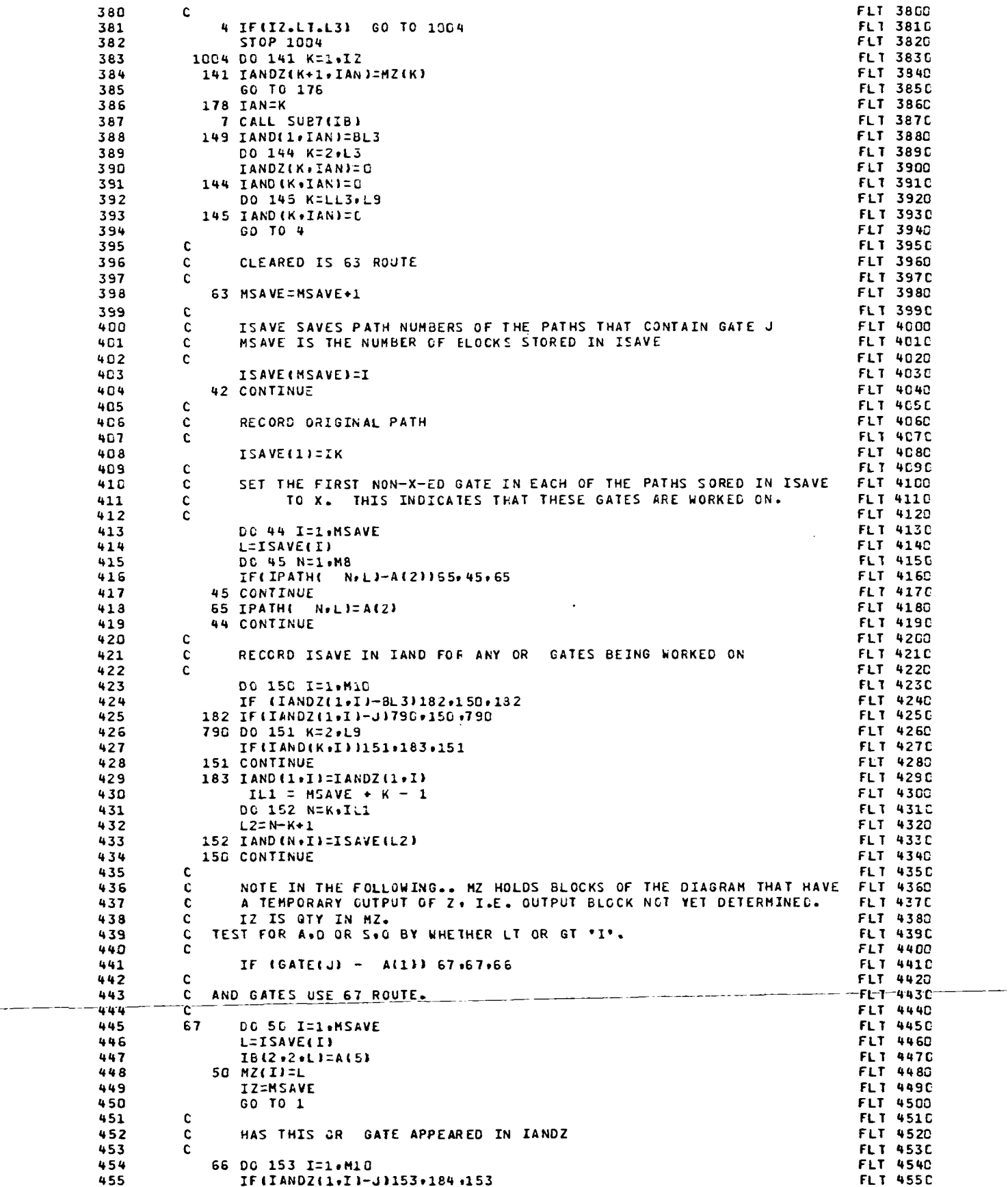

 $\bar{\mathcal{A}}$ 

 $\hat{\mathcal{A}}$ 

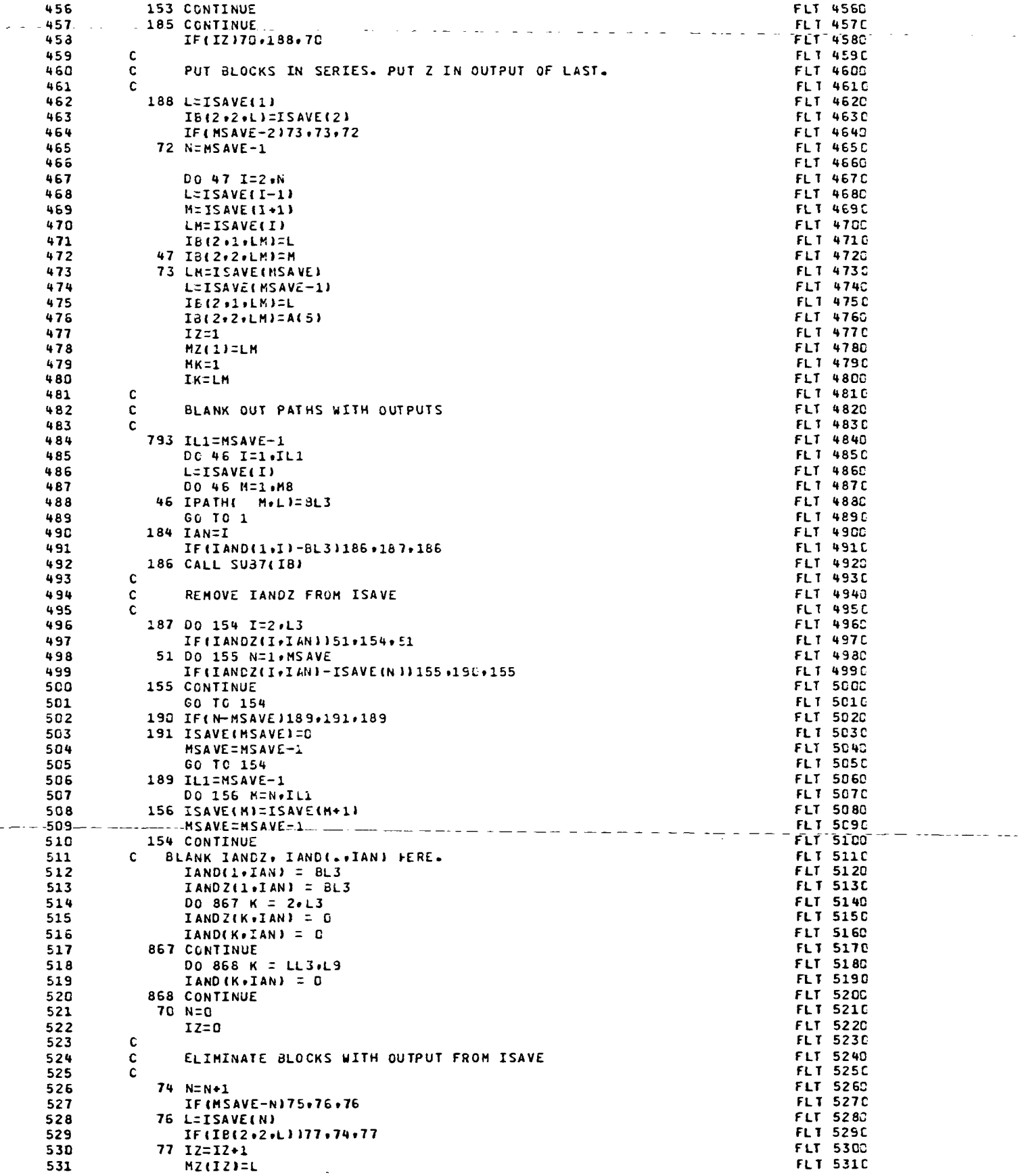

 $\sim$   $\sim$ 

 $\frac{1}{2}$   $\frac{1}{2}$   $\frac{1}{2}$ 

 $\bar{\mathcal{A}}$ 

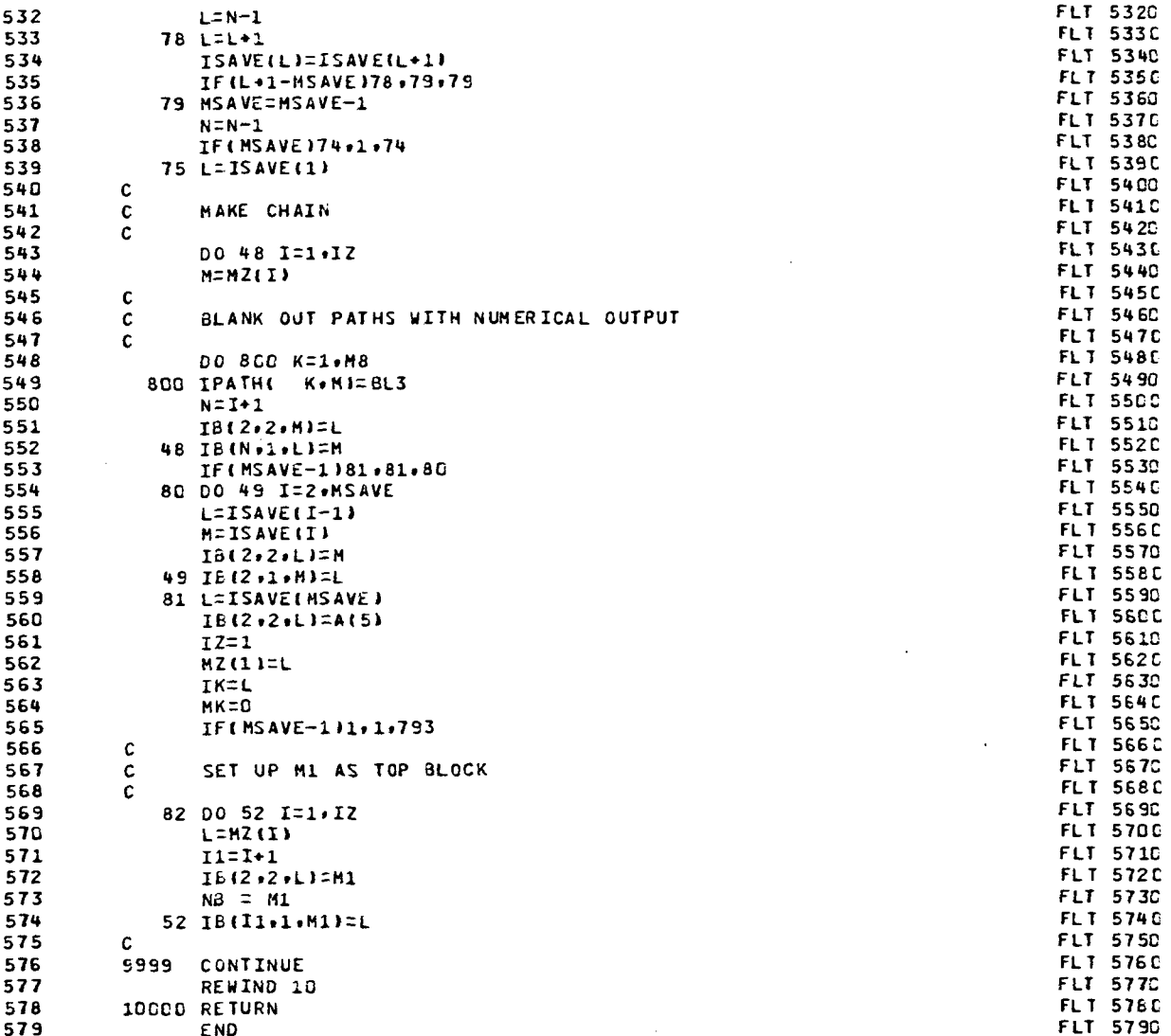

 $\ddot{\phantom{a}}$ 

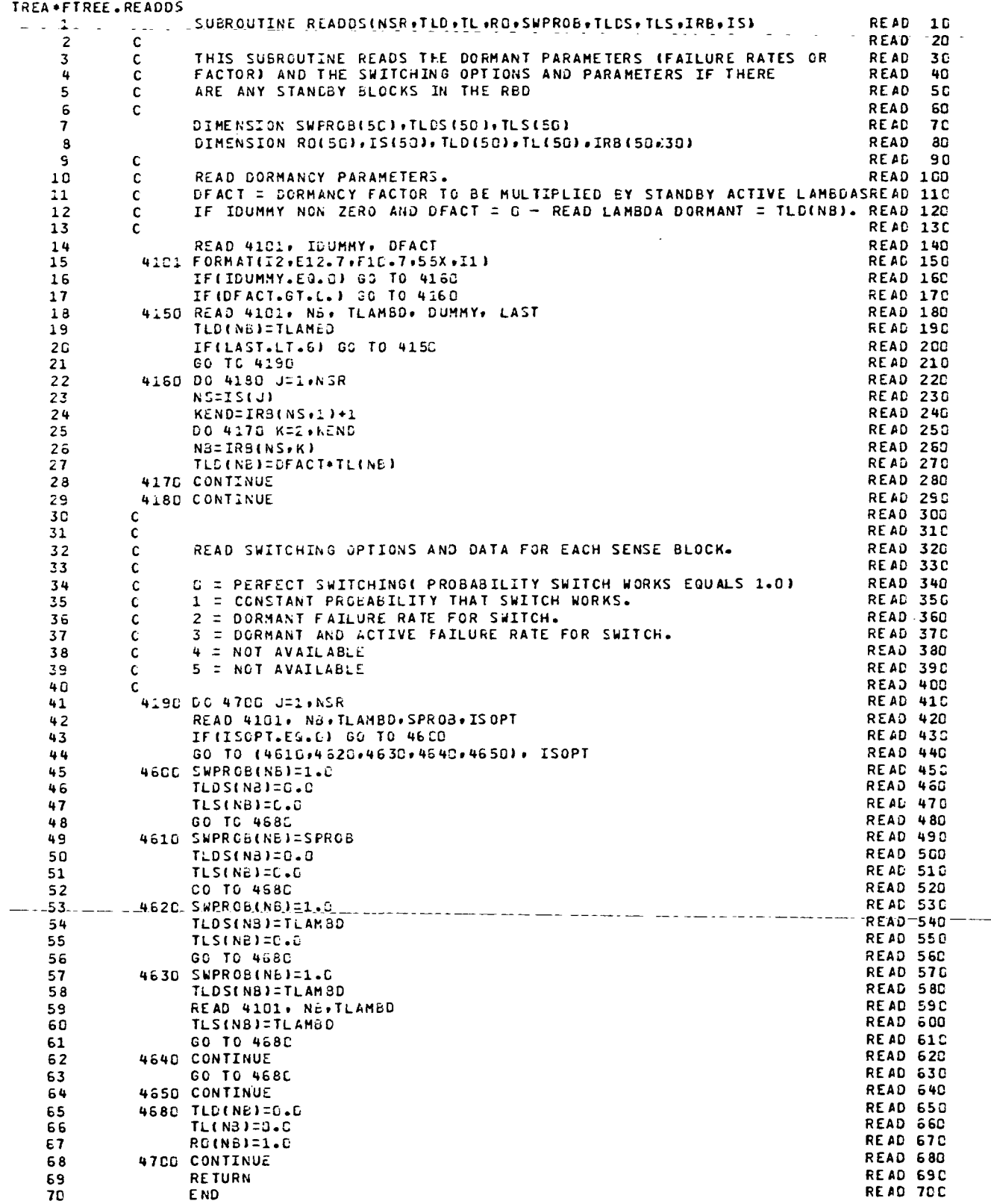

 $\sim$  1

÷.

 $\epsilon^+ =$ 

بالمناسب

 $\ddot{\phantom{a}}$  .

-- ---- ---

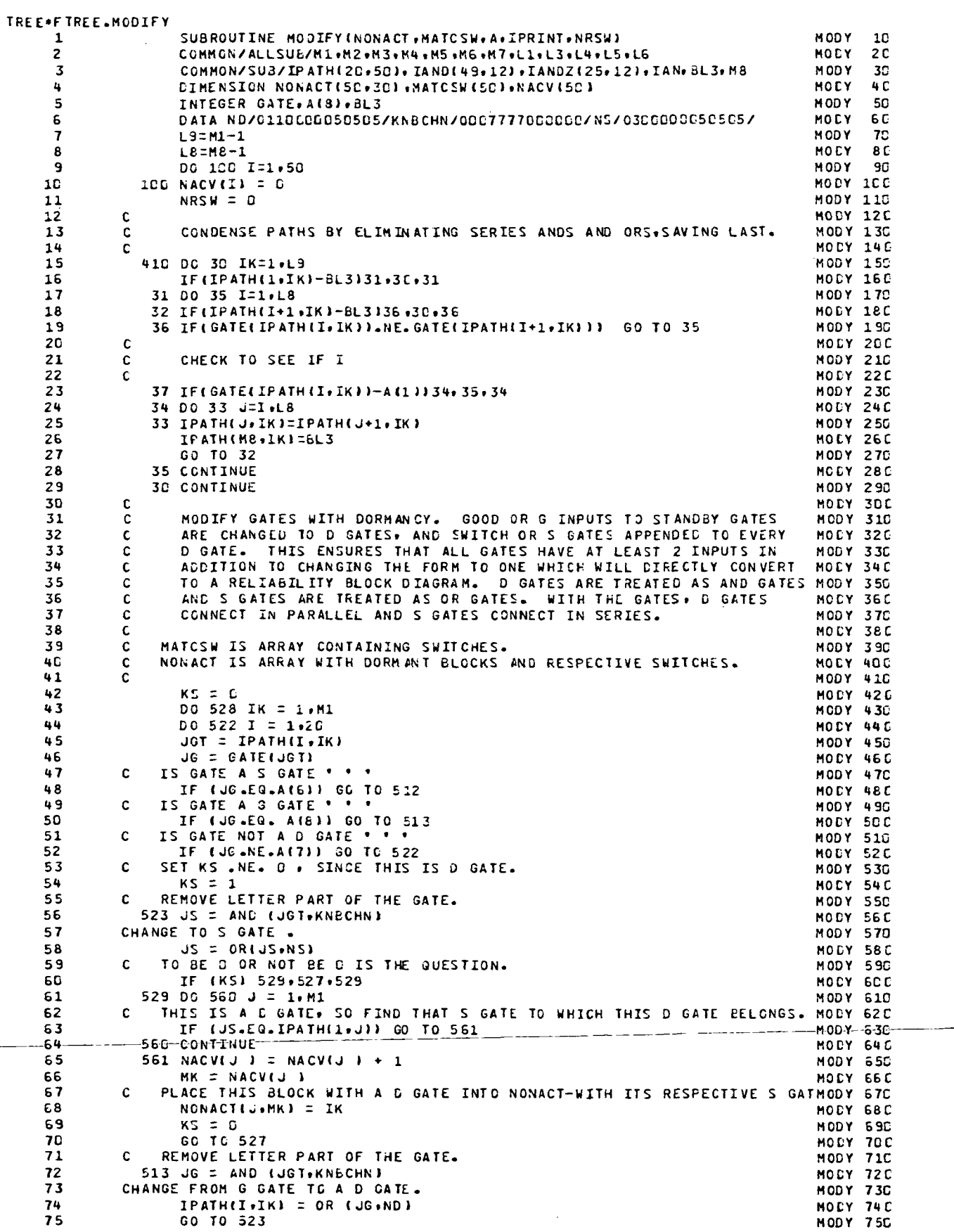

 $\sim$ 

 $\mathcal{A}^{\mathcal{A}}$ 

 $\overline{\phantom{a}}$ 

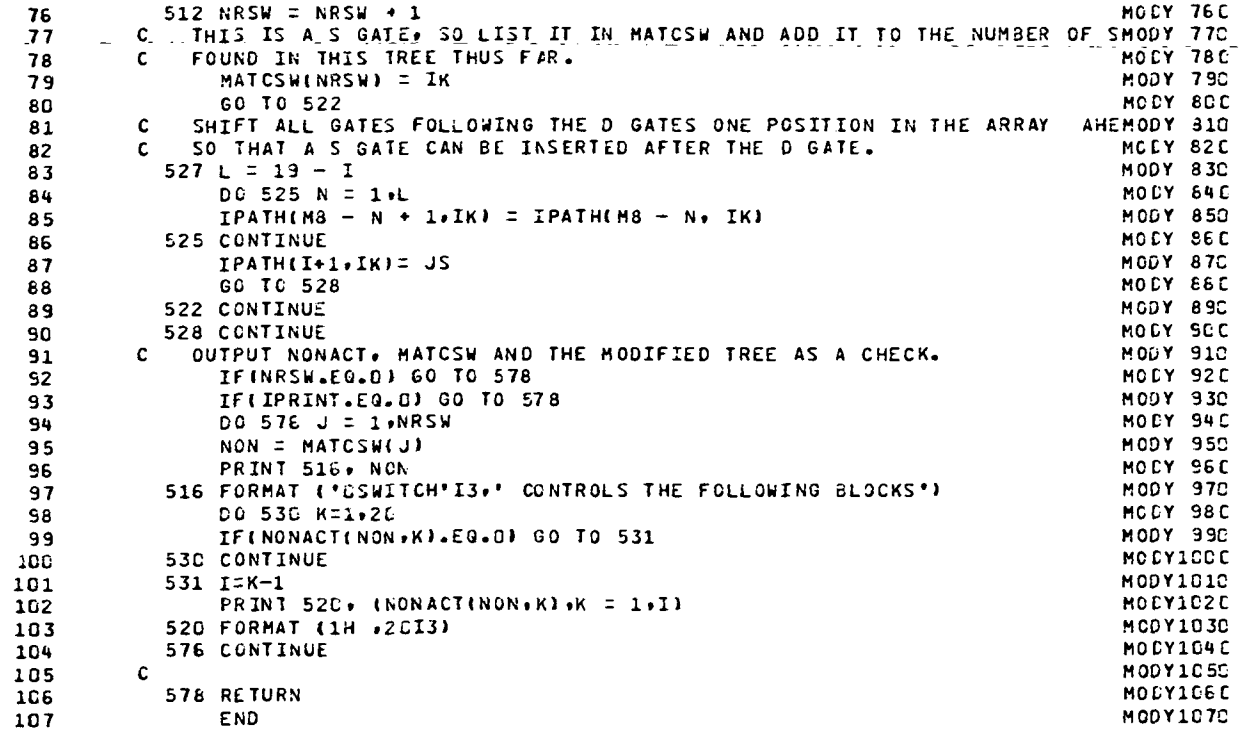

.<br>In the former of the contract of the contract of the contract of the contract of the contract of the contract o

 $\mathcal{L}^{\text{max}}_{\text{max}}$  and  $\mathcal{L}^{\text{max}}_{\text{max}}$ 

للمرتب فالمحاسب القرابط

 $\sim$ 

 $\omega_{\rm{max}}$  ,  $\omega_{\rm{max}}$  ,  $\omega_{\rm{max}}$ 

الأراد الأساب

 $\sim$ 

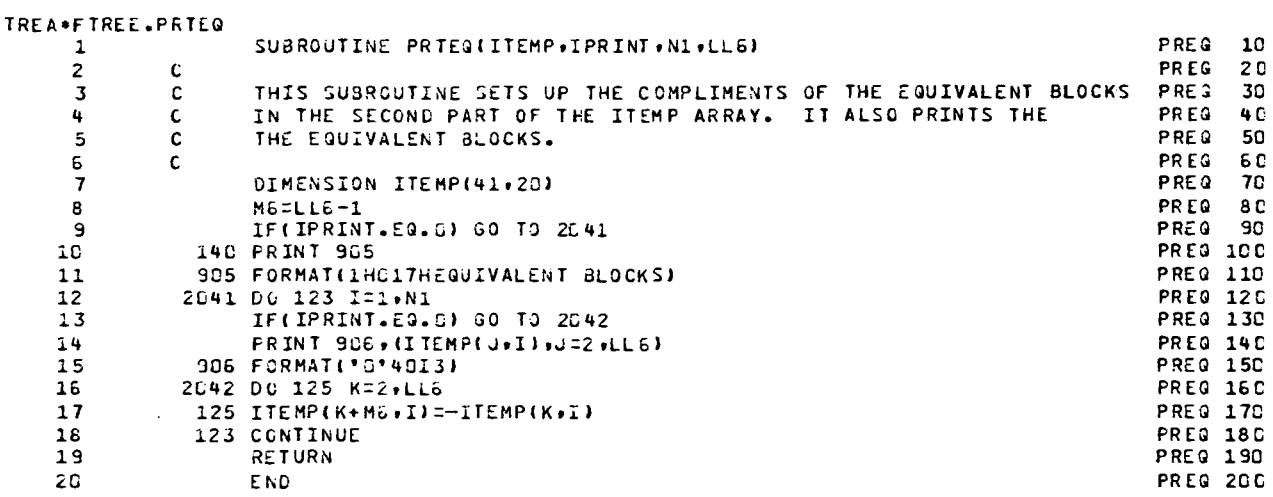

÷

 $\sim$ 

 $\sim$ 

 $\ddot{\phantom{a}}$ 

 $\overline{\phantom{a}}$ 

 $- - -$ 

 $\overline{a}$ 

 $\overline{a}$ 

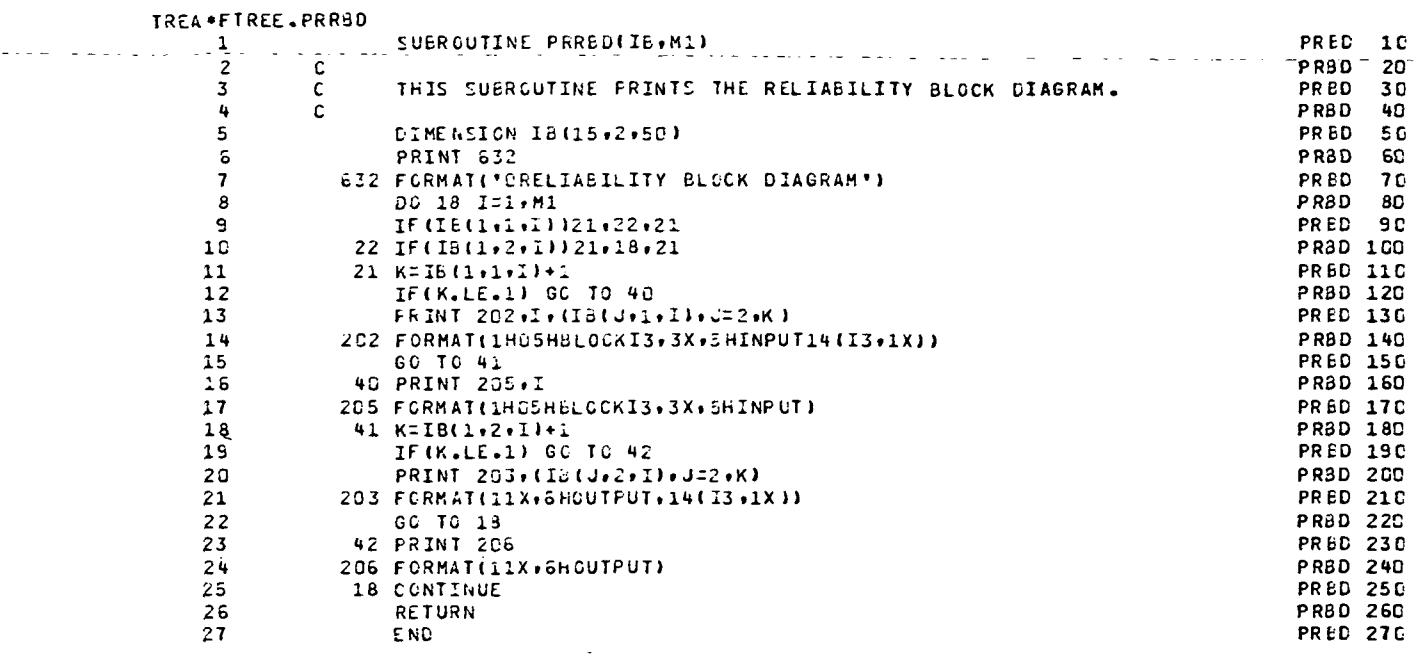

t termin berara dan bertama berasara dan berasara dan selain dan berasara dan berasara dan berasara berasara d

 $\sim$  14  $\sim$ 

 $\sim 10^7$ 

 $\overline{a}$ 

 $\mathcal{L}_{\rm{max}}$ 

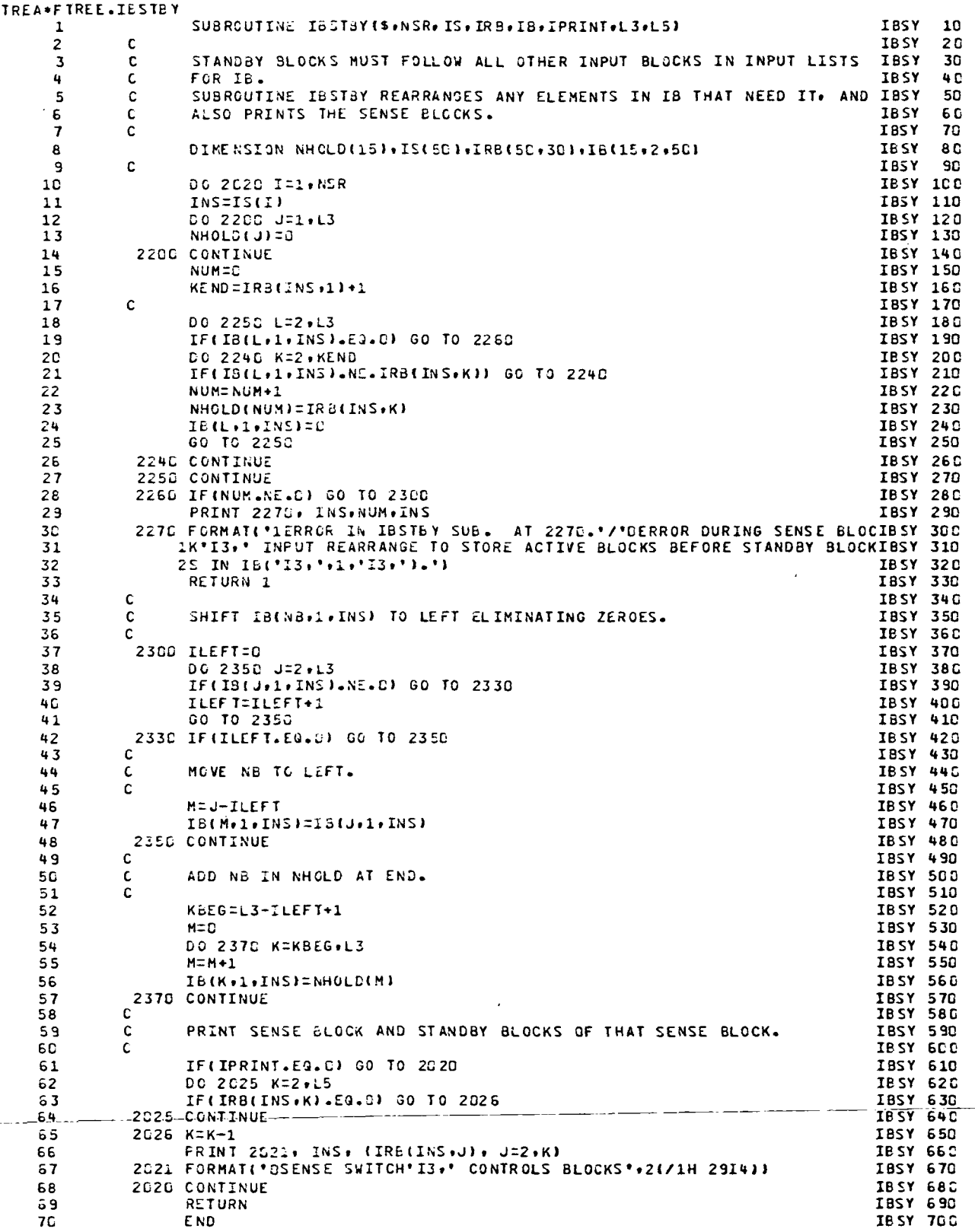

l.

![](_page_31_Picture_11.jpeg)

![](_page_32_Picture_113.jpeg)

![](_page_33_Picture_7.jpeg)

#### REFERENCES

- 1. Chelson, P. O., Reliability Computation Using Fault Tree Analysis, Technical Report 32-1542. Jet Propulsion Laboratory, Pasadena, Calif. , Dec. 1, 1971.
- 2. Chelson, P. O. , and Eckstein, R. E. , Program Listing for Reliability Block Diagram Computation Program of JPL Technical Report 32-1543, Technical Memorandum 33-513. Jet Propulsion Laboratory, Pasadena, Calif. , Dec. 1, 1971.